# Cheatography

### python eKids Cheat Sheet by [vpanton](http://www.cheatography.com/vpanton/) via [cheatography.com/69808/cs/17684/](http://www.cheatography.com/vpanton/cheat-sheets/python-ekids)

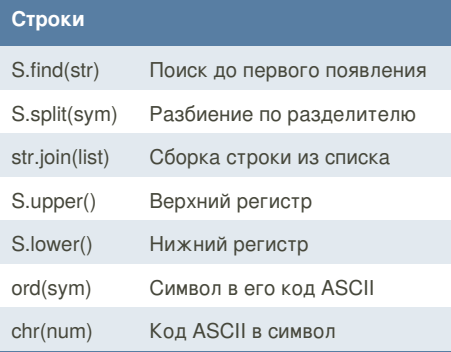

### **Списки ( [ LIST ] )**

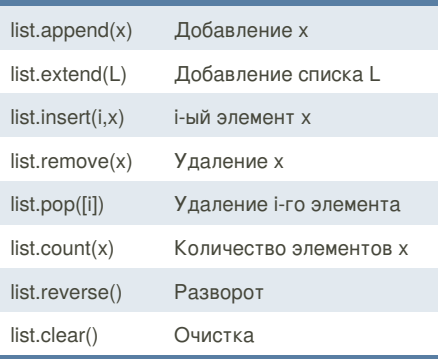

#### **Условия**

if a < -5: print('Low') elif  $-5 \le a \le 5$ : print('Mid') else: print('High') A = Y if X else Z

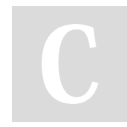

# By **vpanton**

[cheatography.com/vpanton/](http://www.cheatography.com/vpanton/)

#### **Code Snippets**

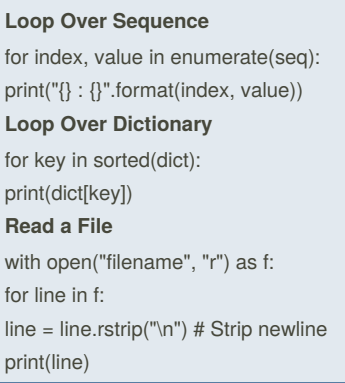

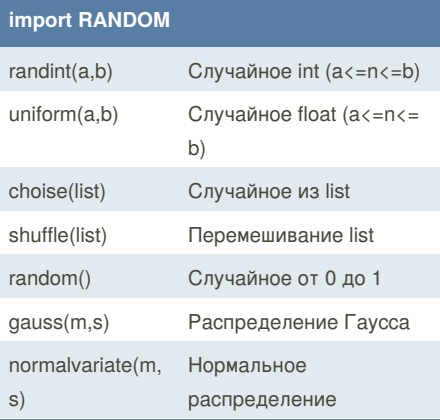

## **Множества ( { SET } )**  $A = set()$  Создание A.update(B) A+B A.intersection\_update(B) A∩B A.difference\_update(B) A\B A.add(x) Добавление

Not published yet. Last updated 29th October, 2018. Page 1 of 2.

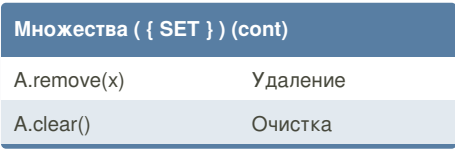

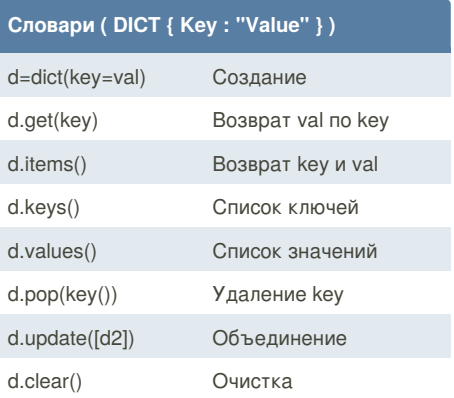

#### **Циклы**

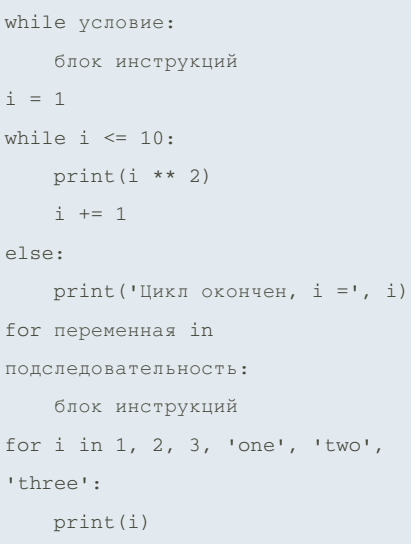

Sponsored by **Readability-Score.com** Measure your website readability! <https://readability-score.com>

# Cheatography

### python eKids Cheat Sheet by vpanton via cheatography.com/69808/cs/17684/

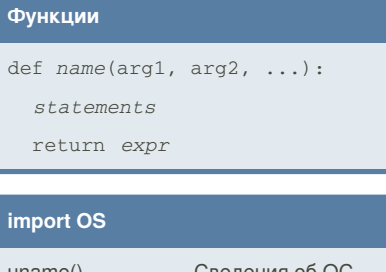

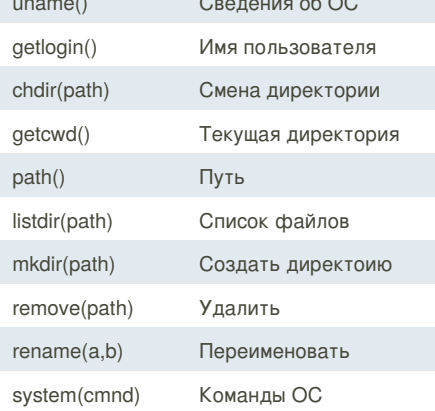

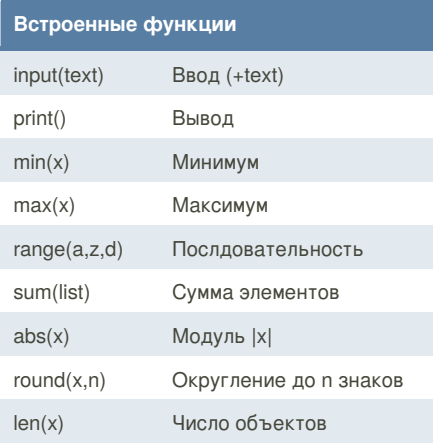

By vpanton

cheatography.com/vpanton/

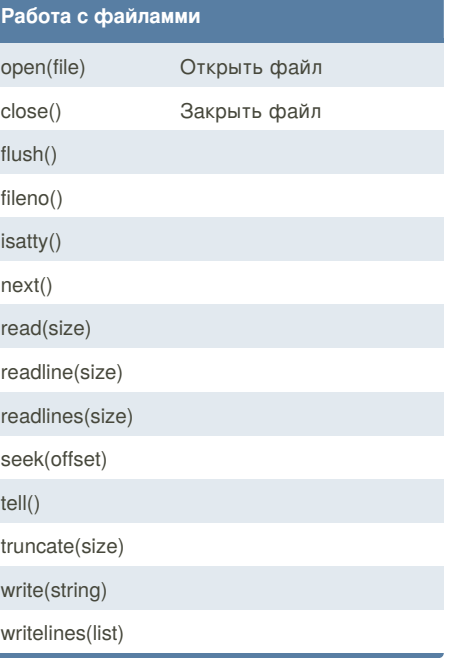

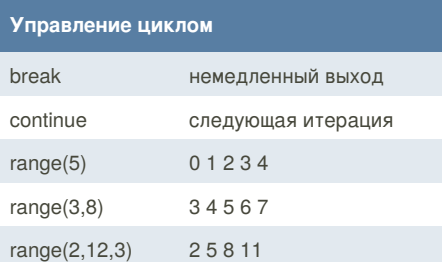

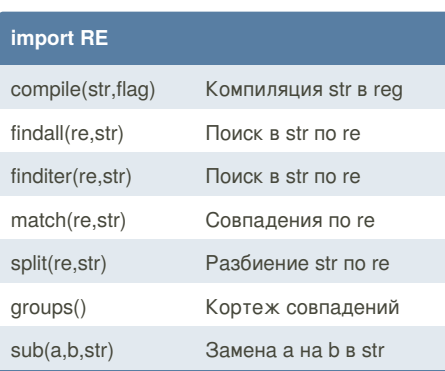

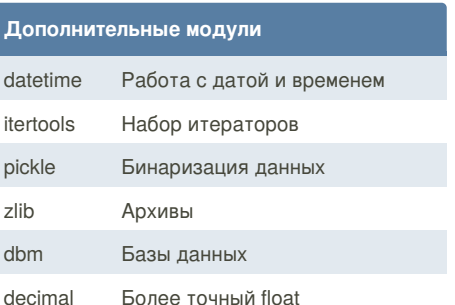

Not published yet. Last updated 29th October, 2018. Page 2 of 2.

Sponsored by Readability-Score.com Measure your website readability! https://readability-score.com